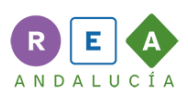

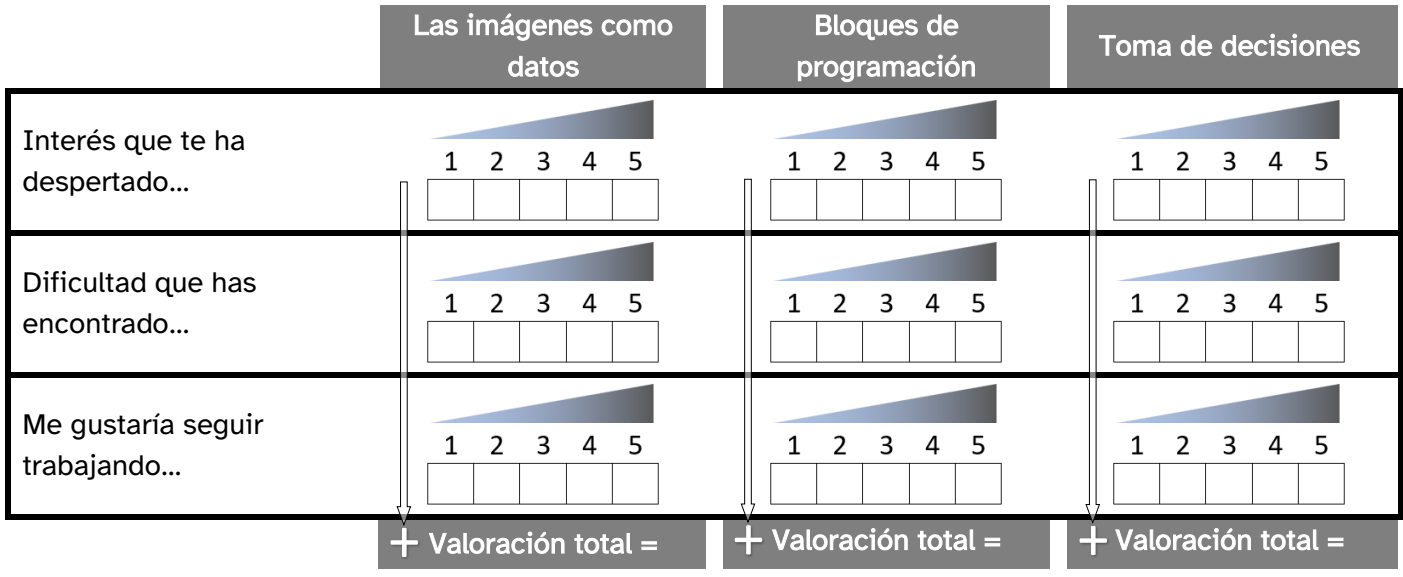

## Reflexión final:

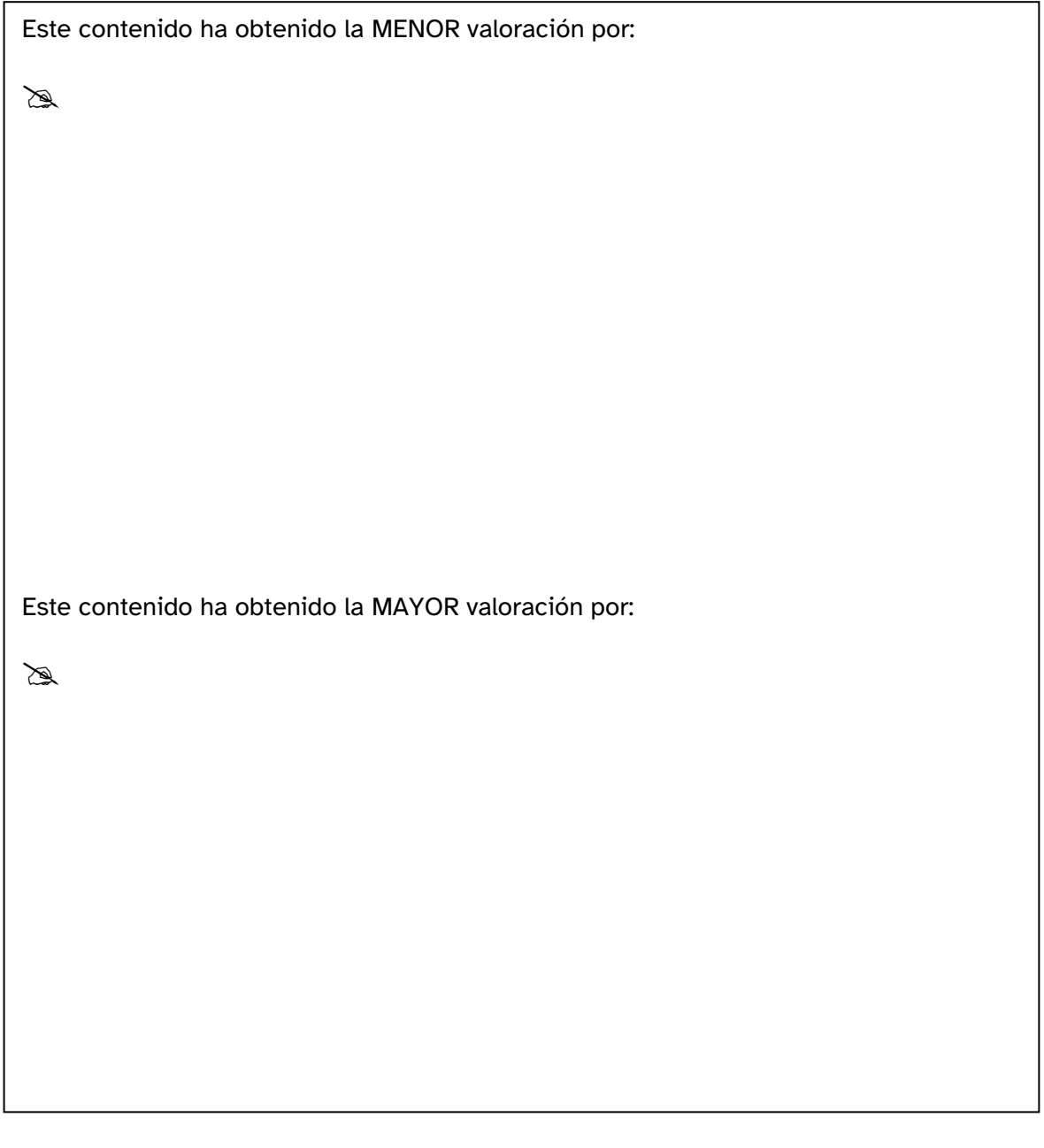

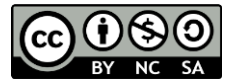